2019년 하계 디지털 인문학 교육 워크샵 (2019.08.06~08.09)

제7강

### 디지털 스토리텔링 툴: Timeline.js 스토리텔링 툴: Timeline.js<br><br><sup>한국학중앙연구원 디지털인문학연구소</sup>

neline.js<br>• Northwestern University의 knight lab 팀에서 만든 디지털 스토리텔링<br>툴의 하나로, 시간 순서에 따라 다양한 텍스트와 미디어를 보여줄 수 툴의 하나로, 시간 순서에 따라 다양한 텍스트와 미디어를 보여줄 수 있다.

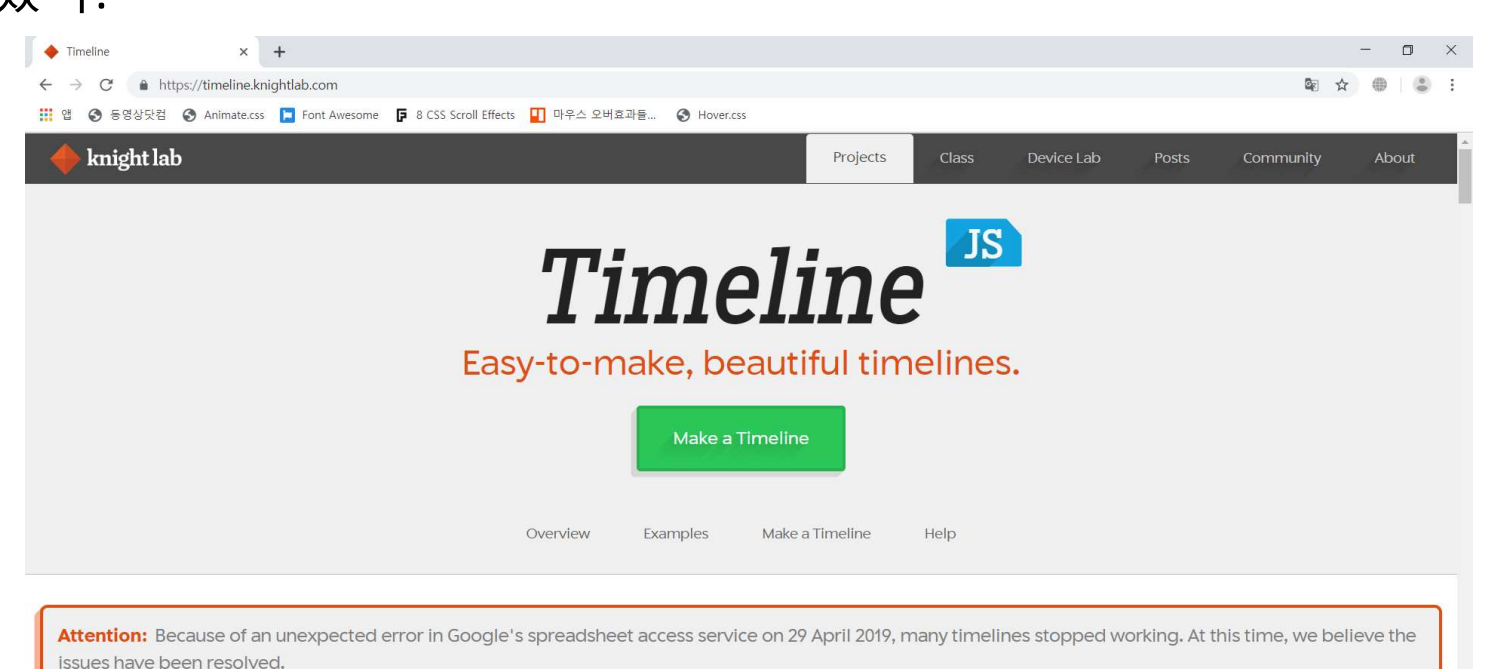

# 타임라인 샘플

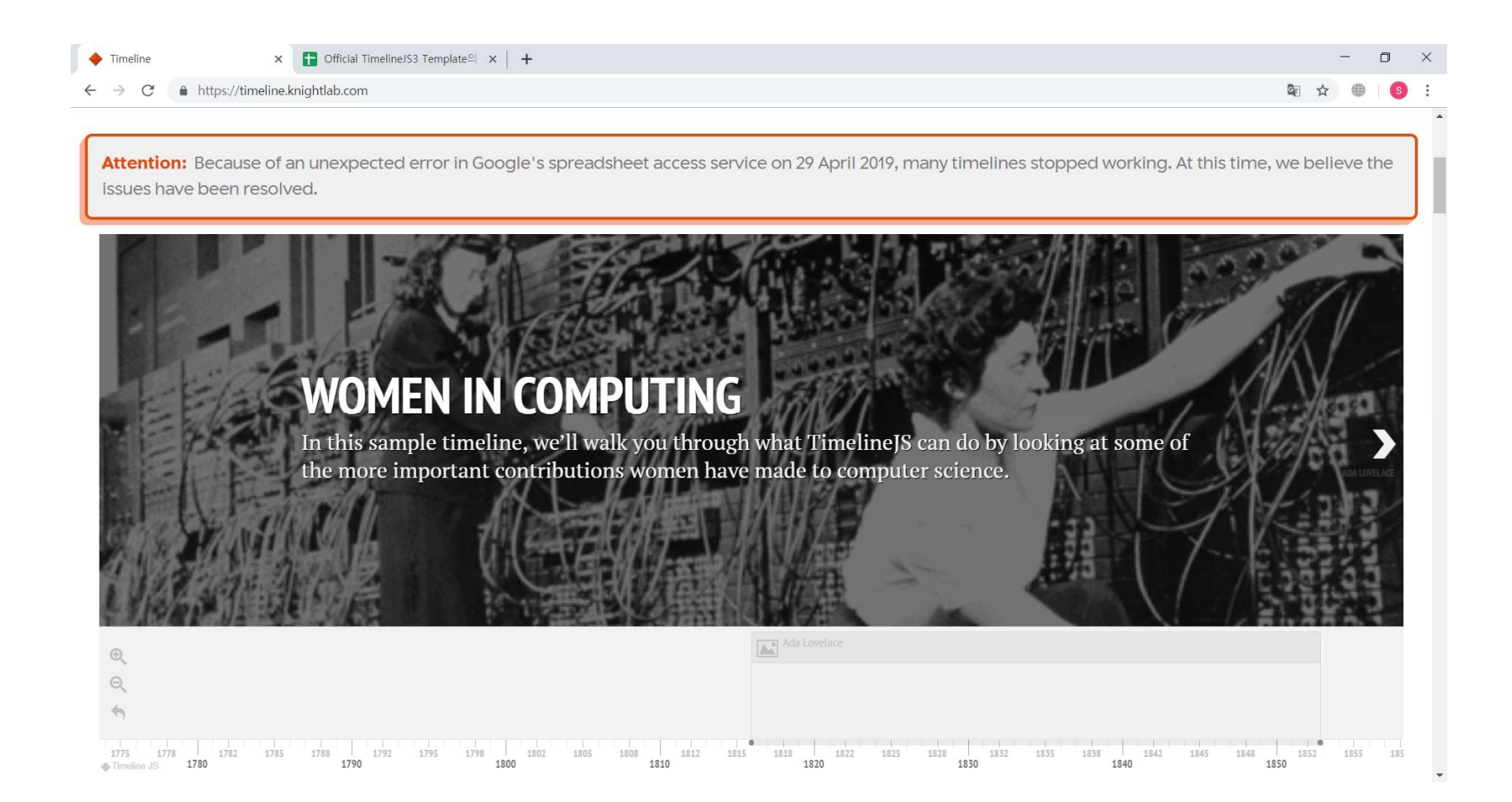

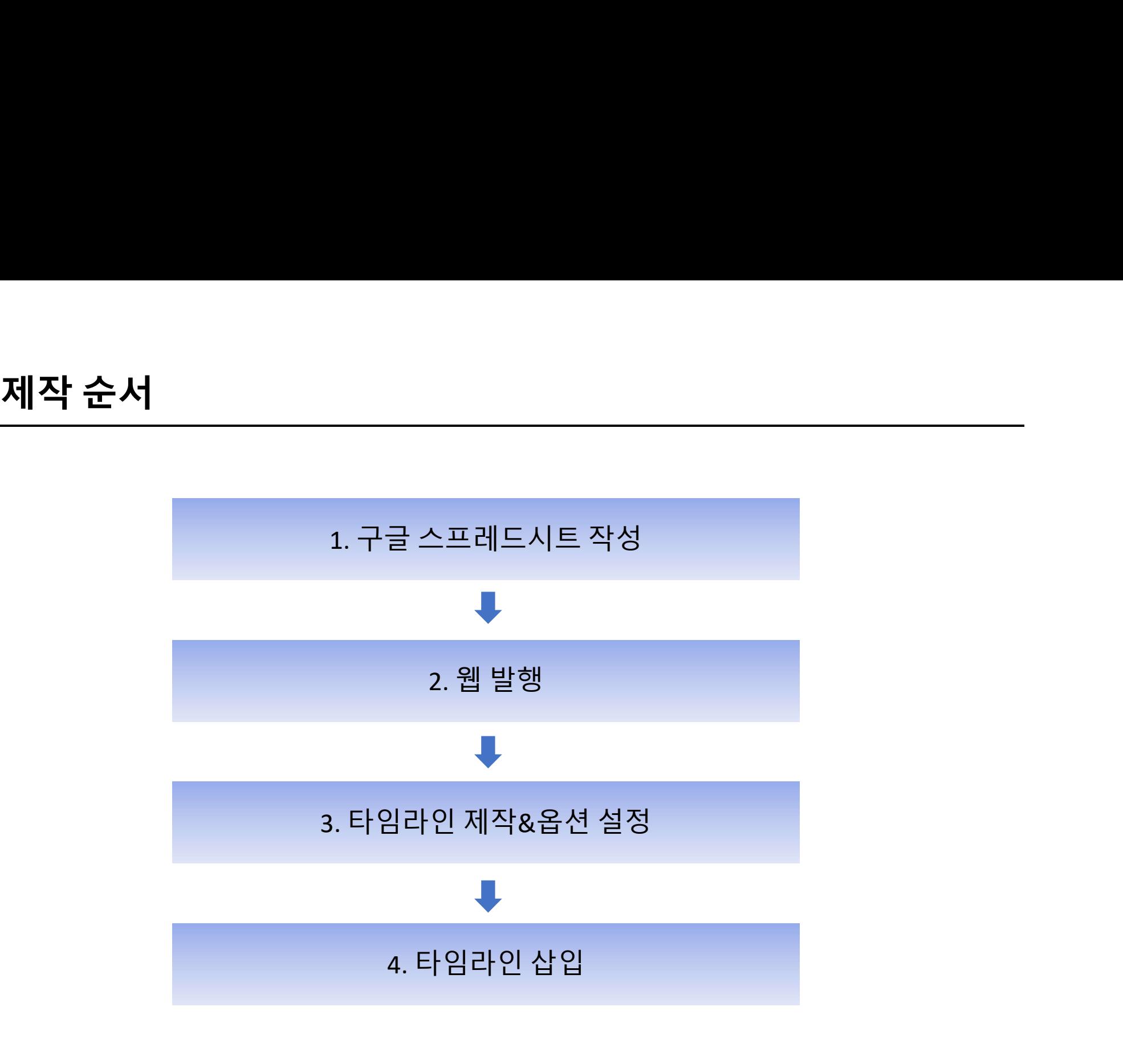

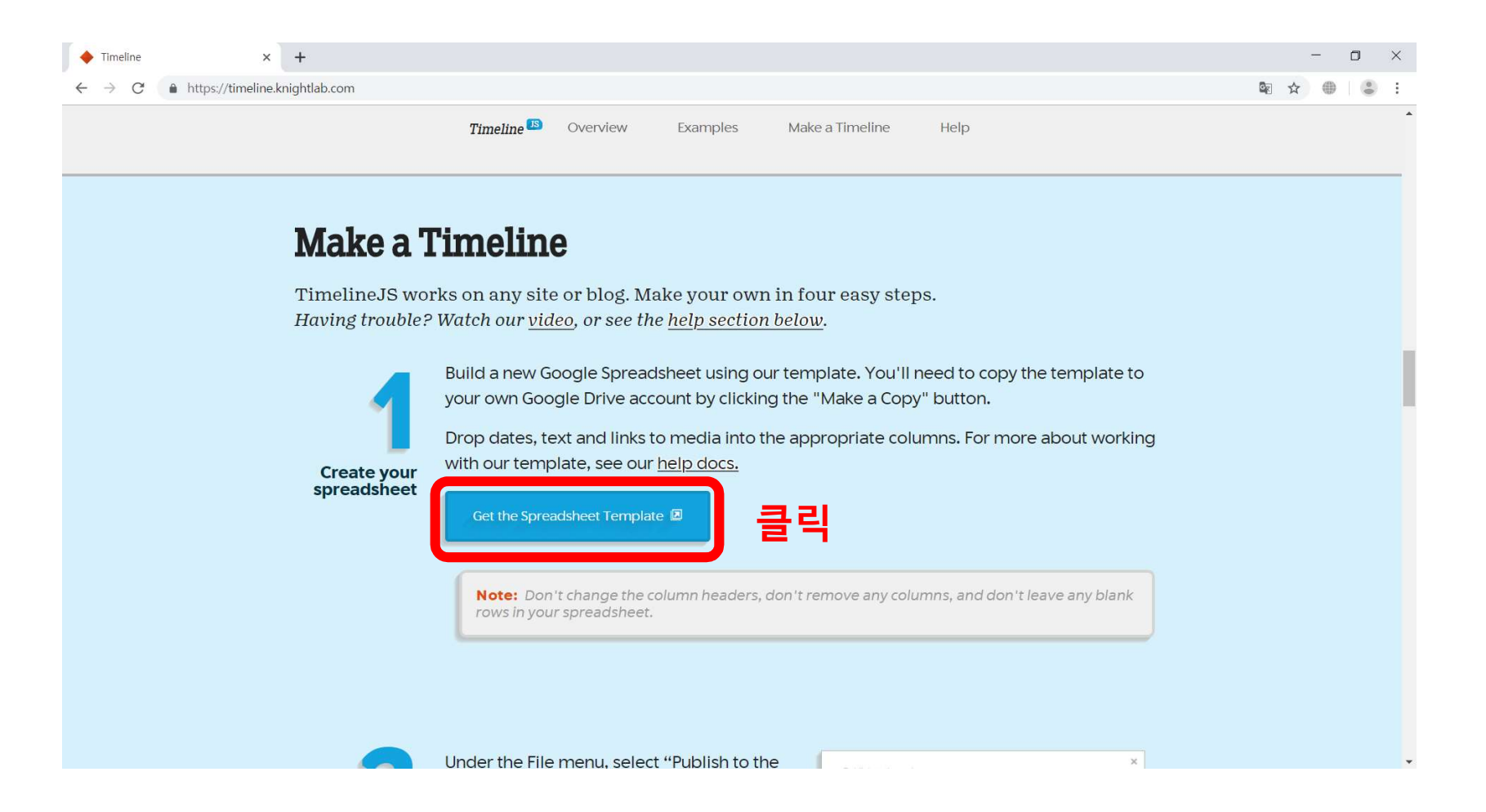

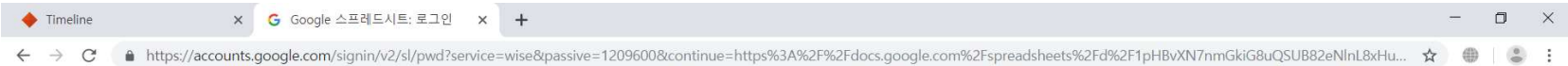

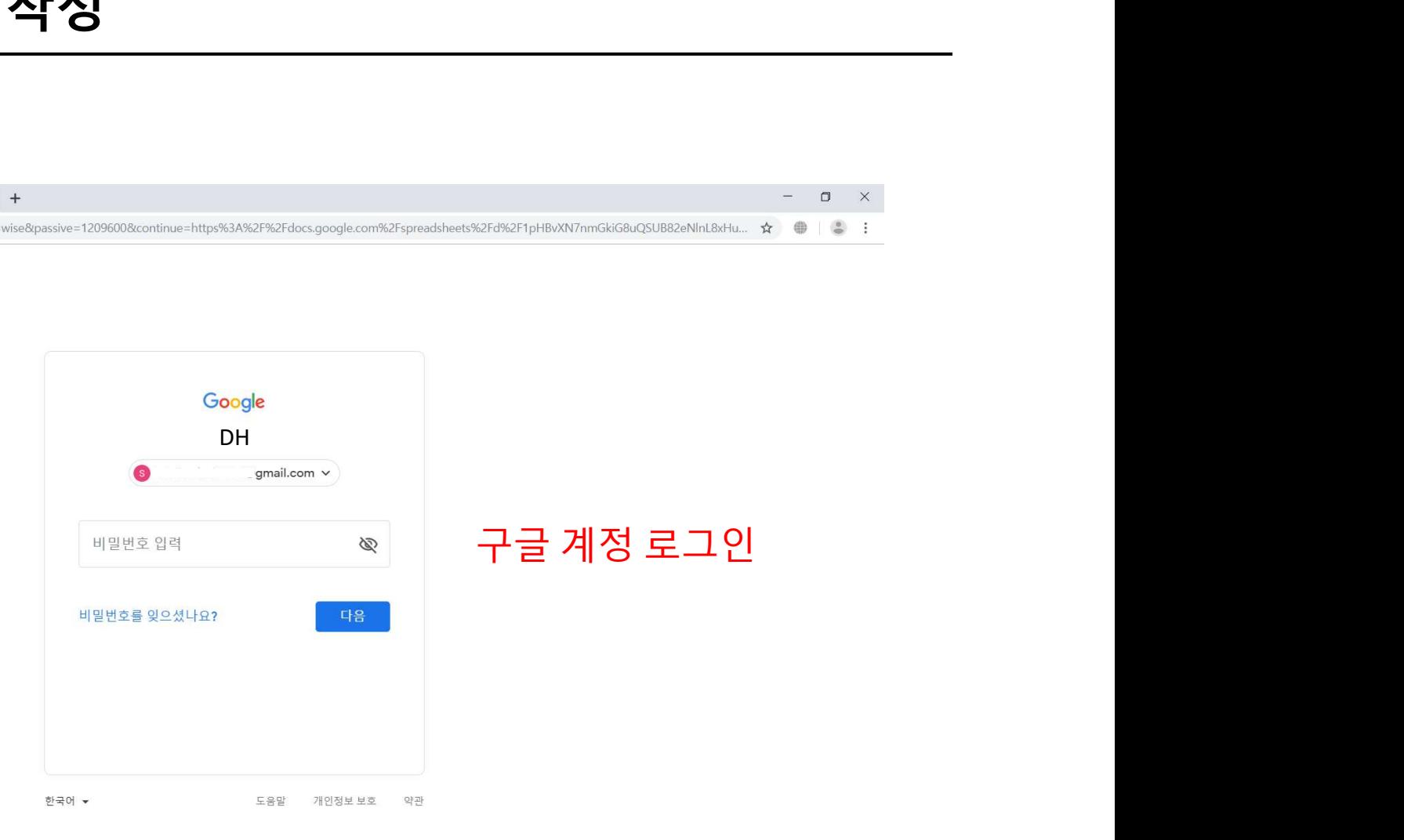

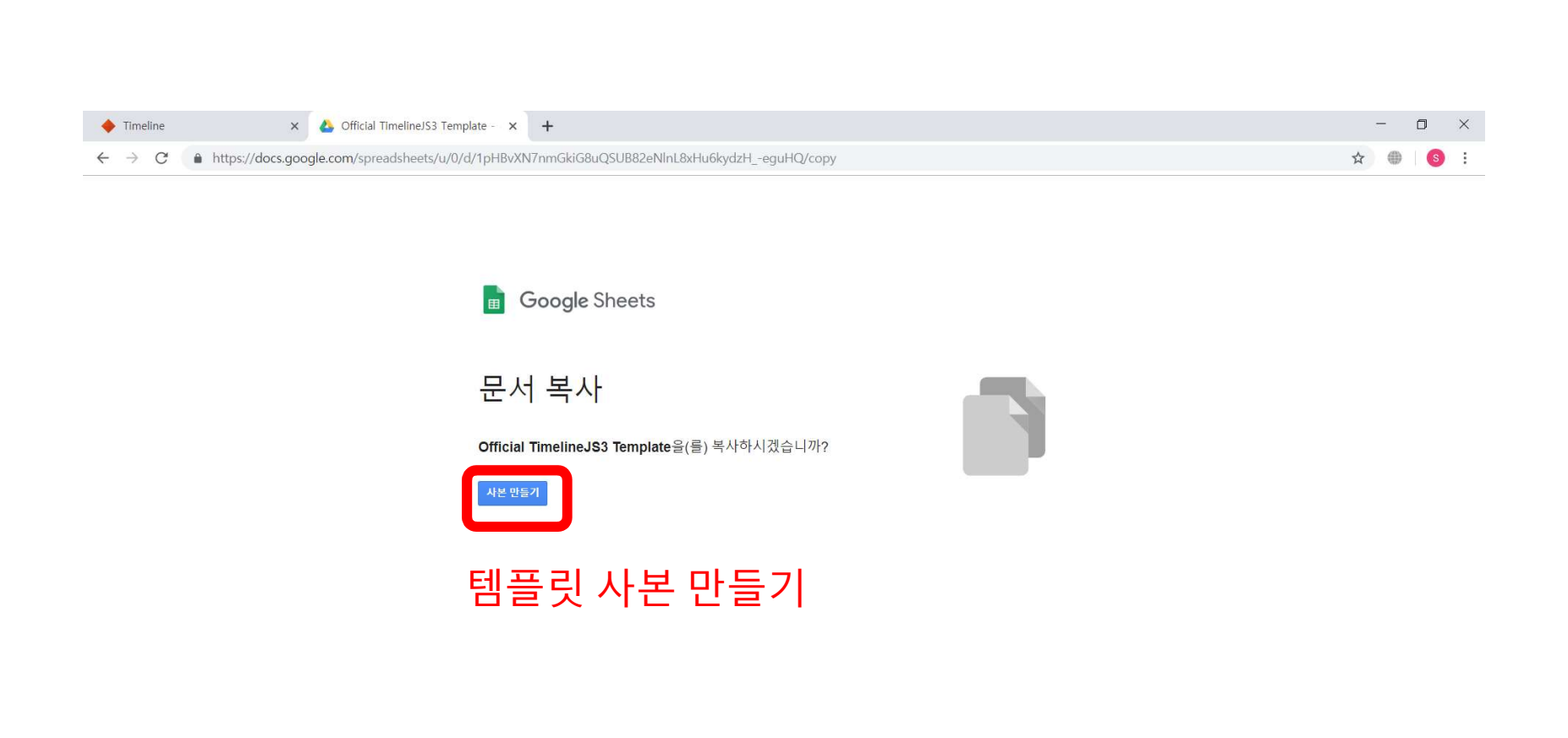

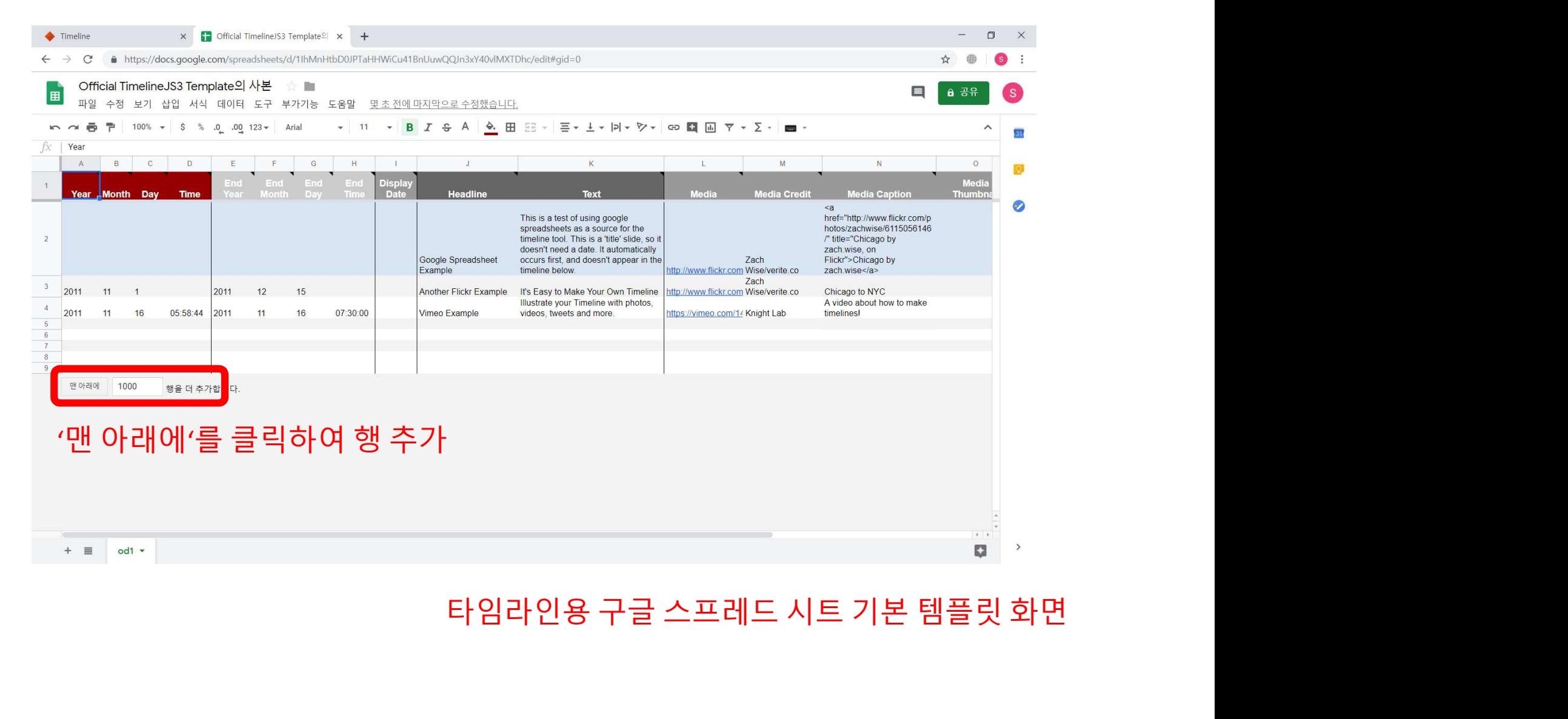

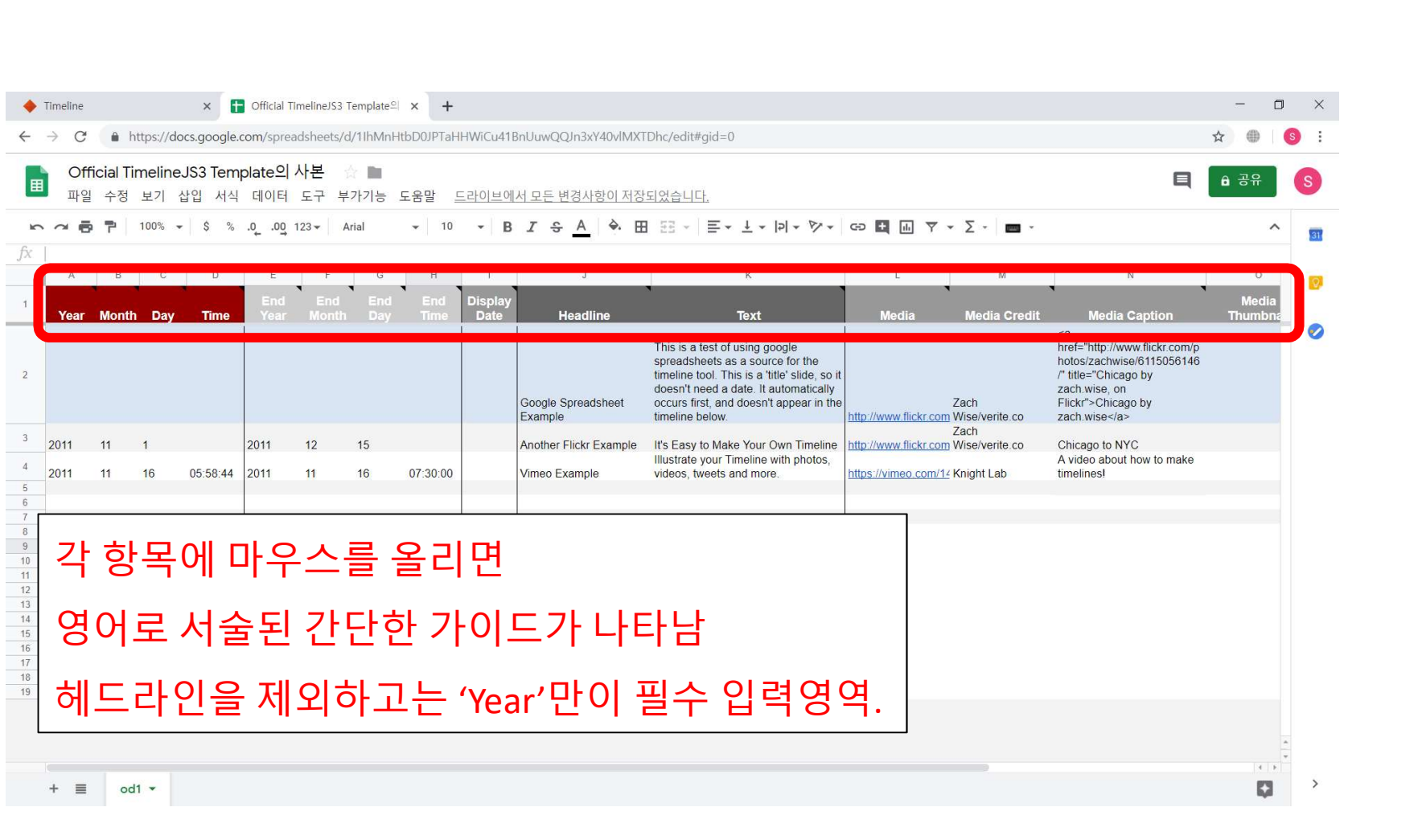

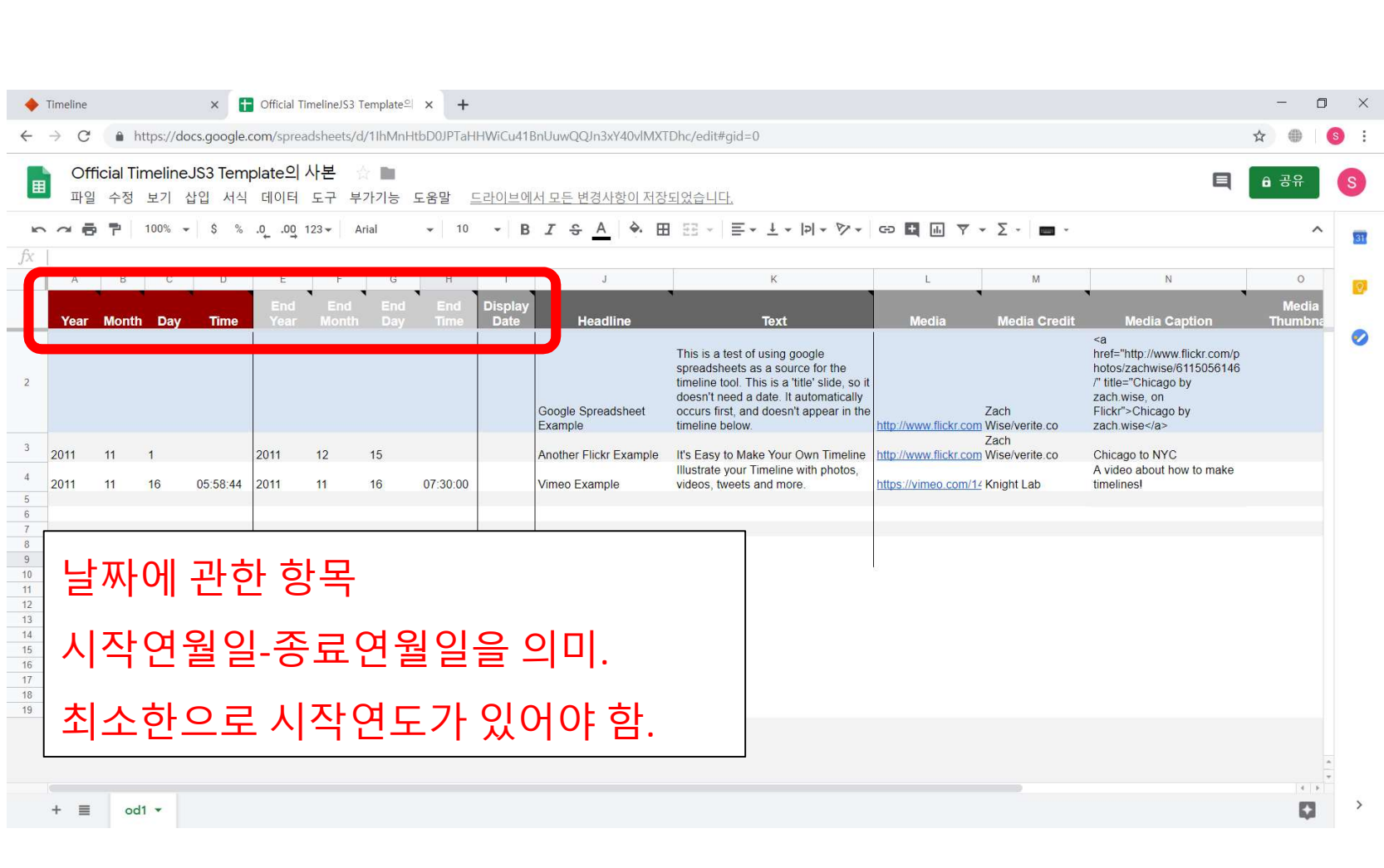

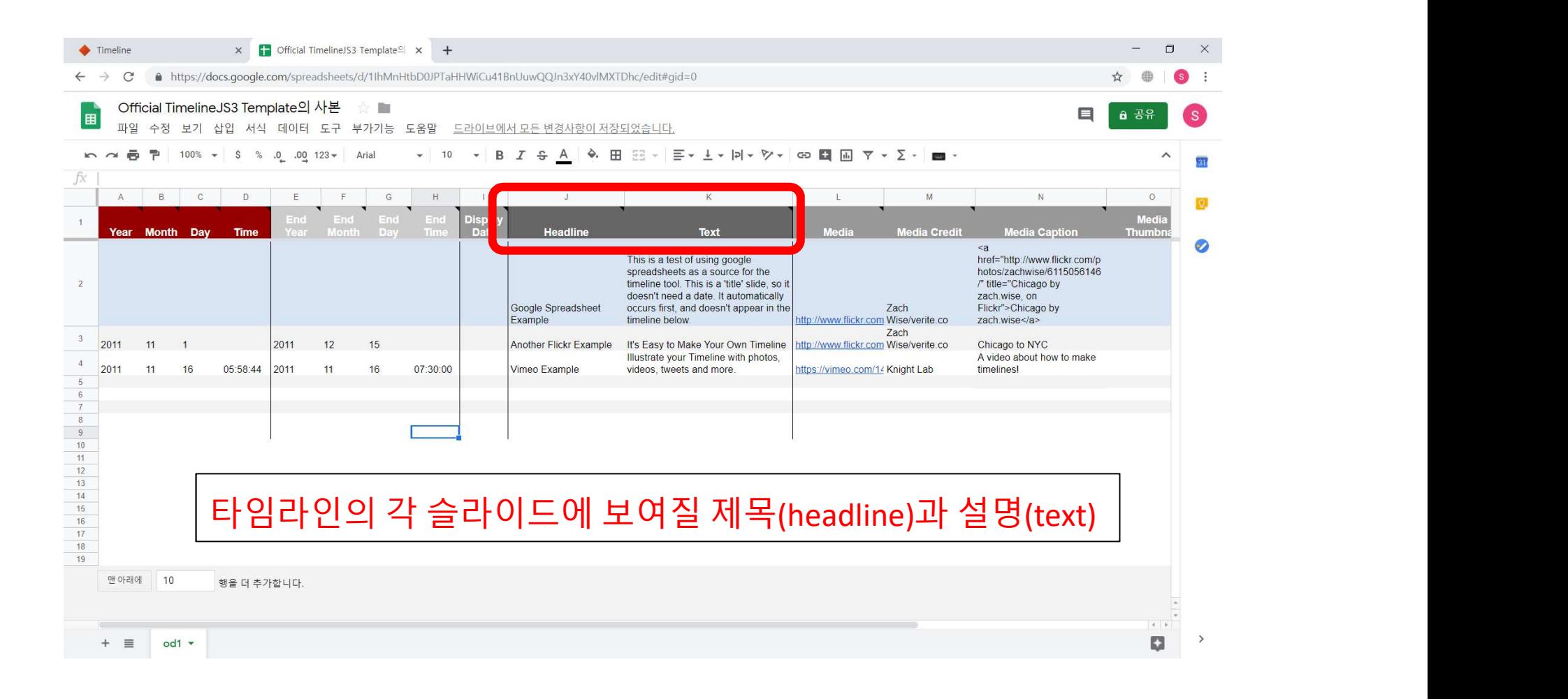

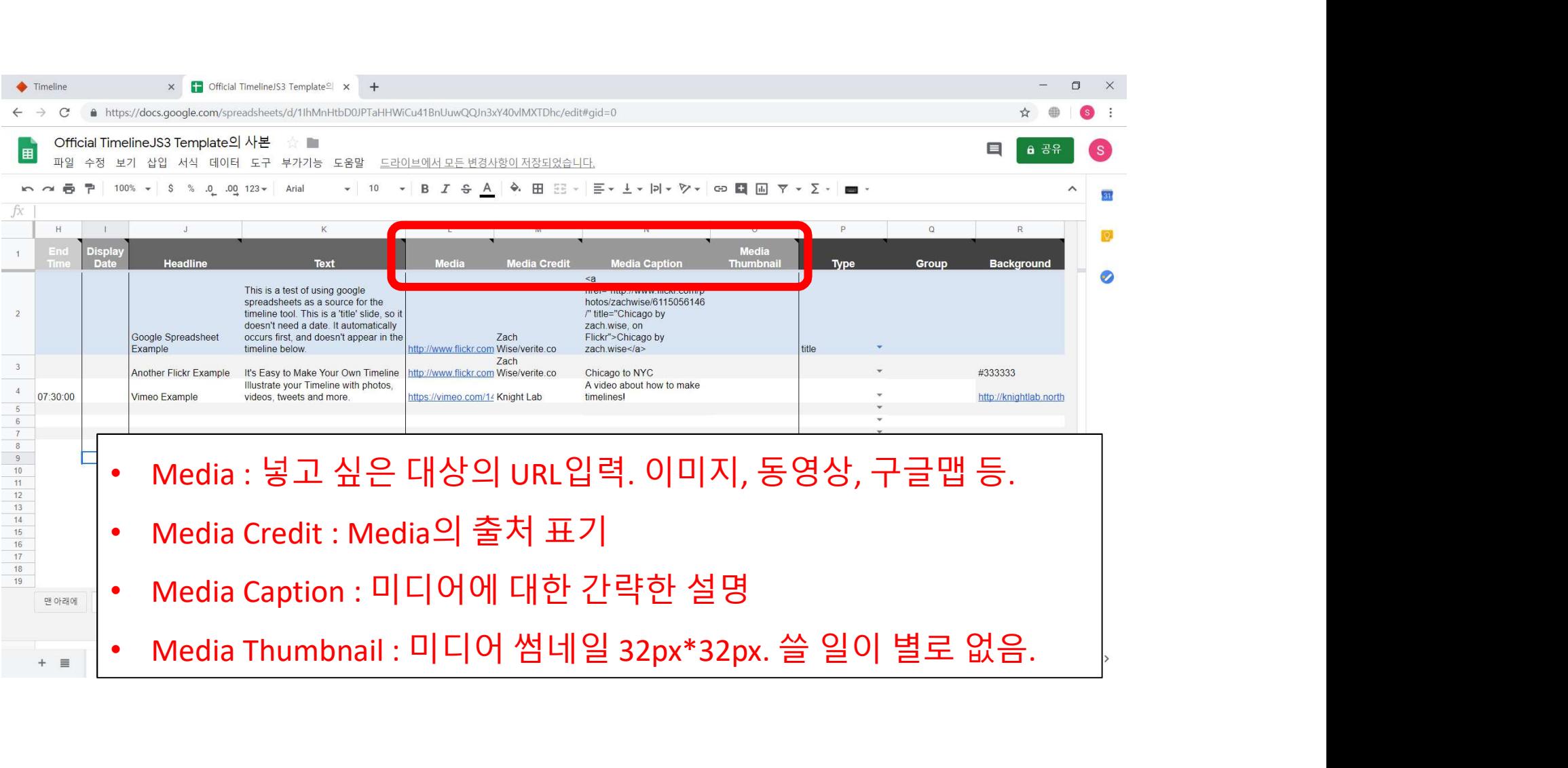

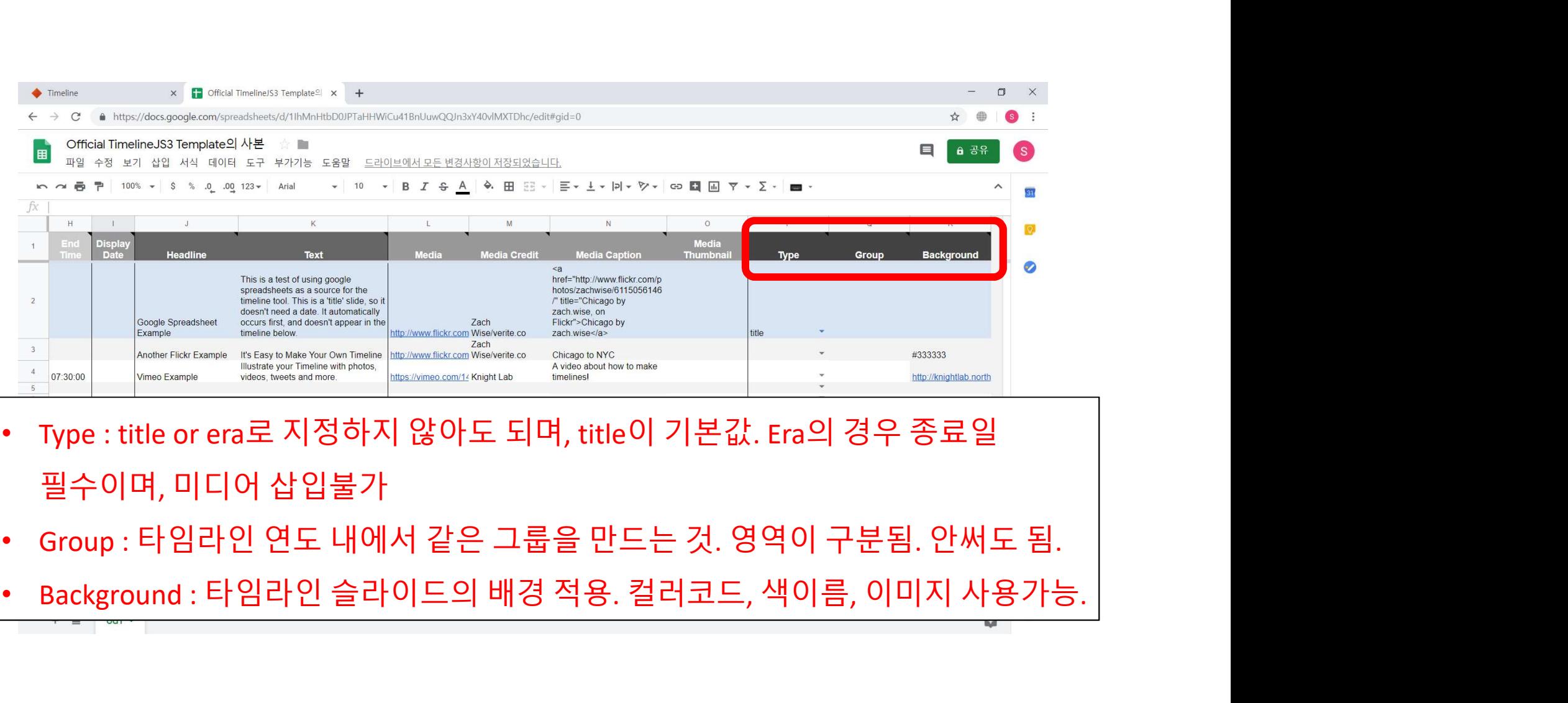

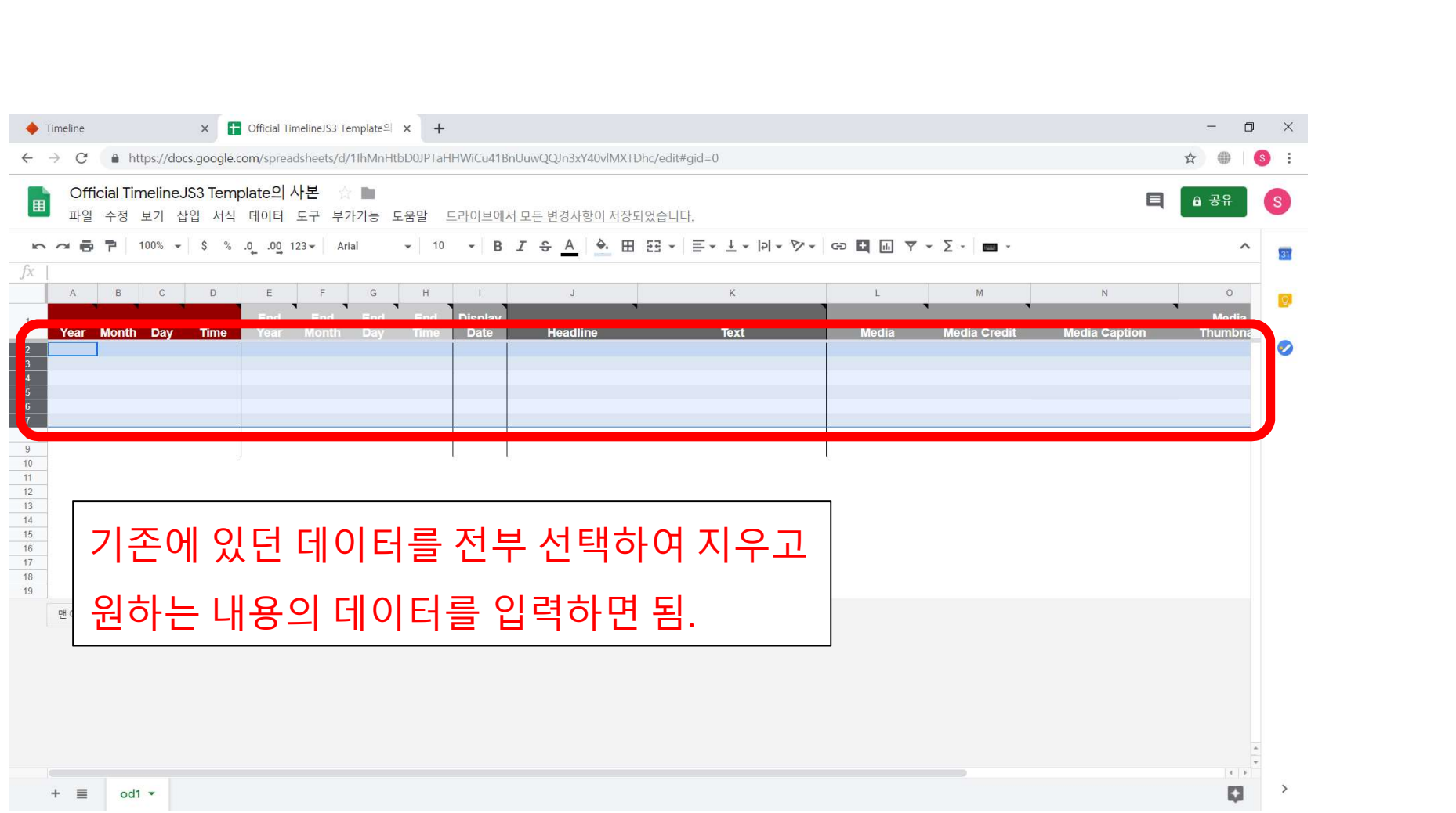

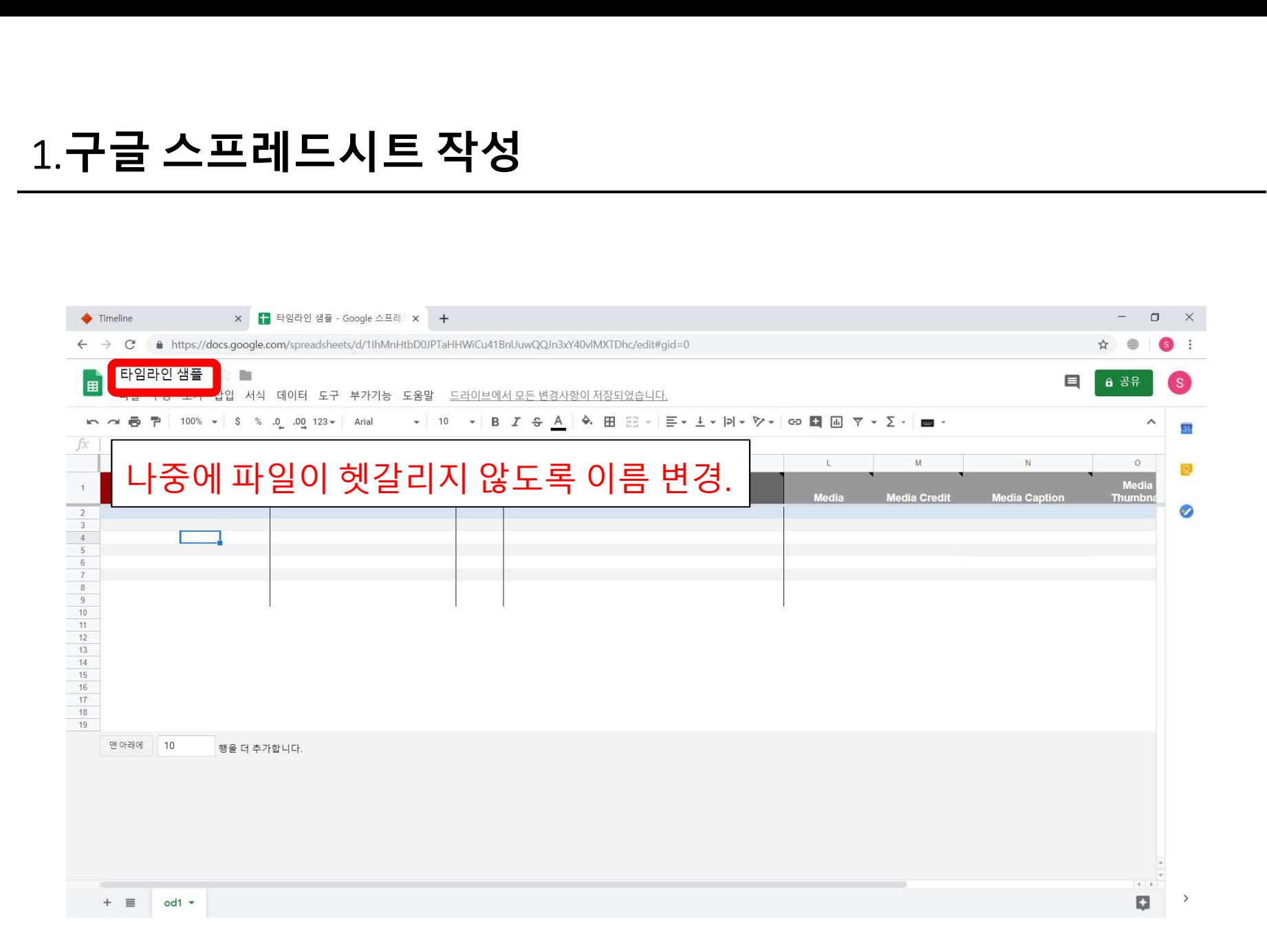

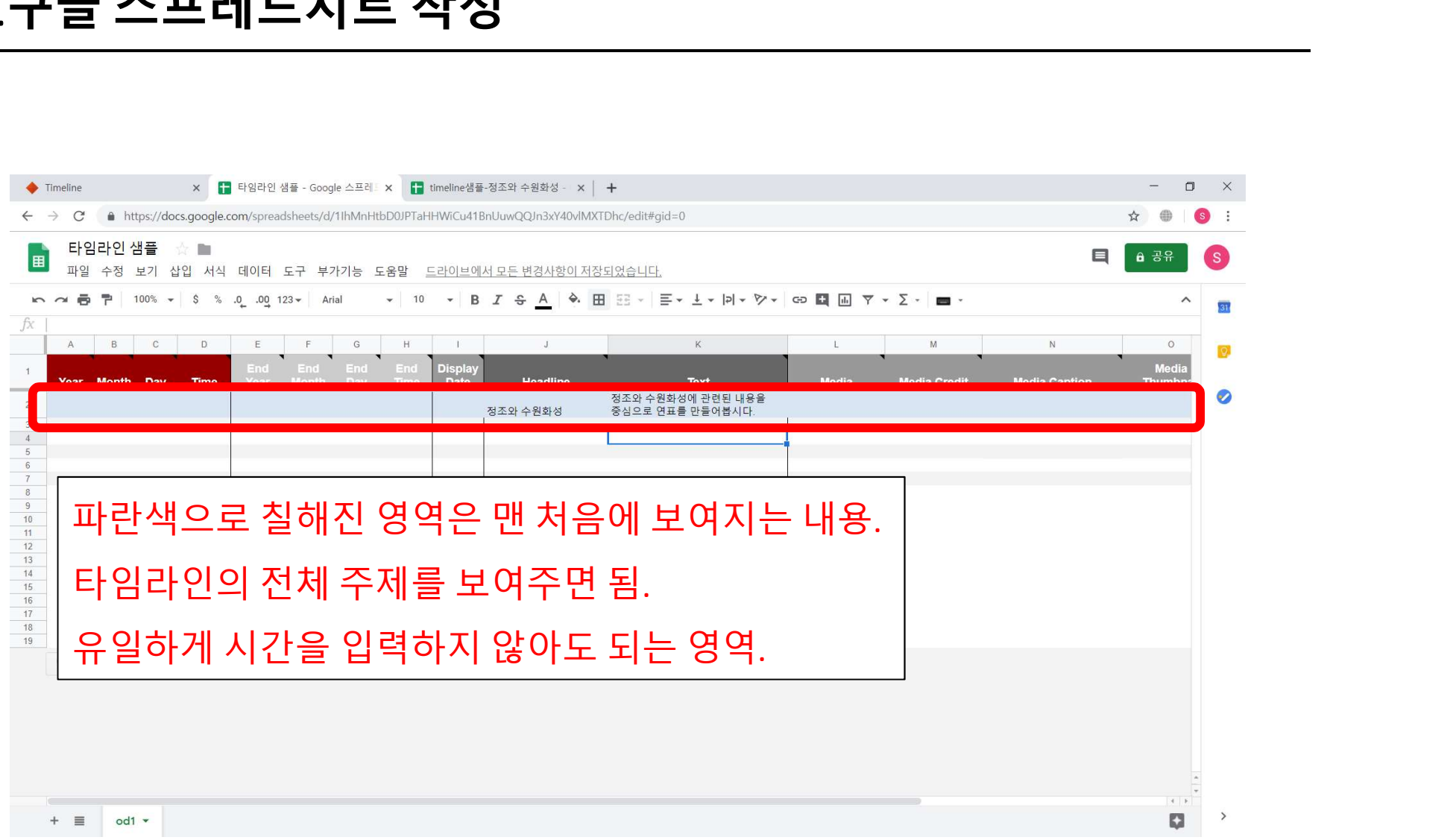

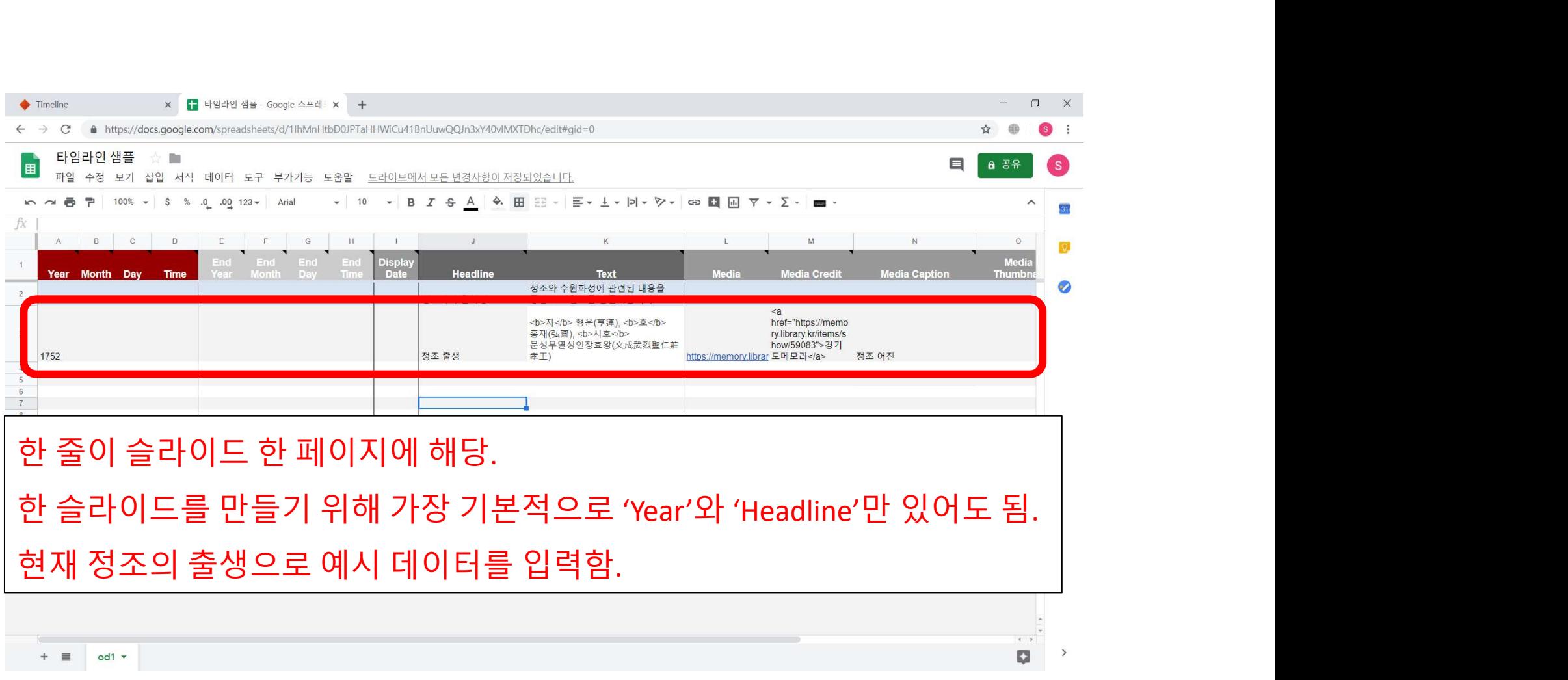

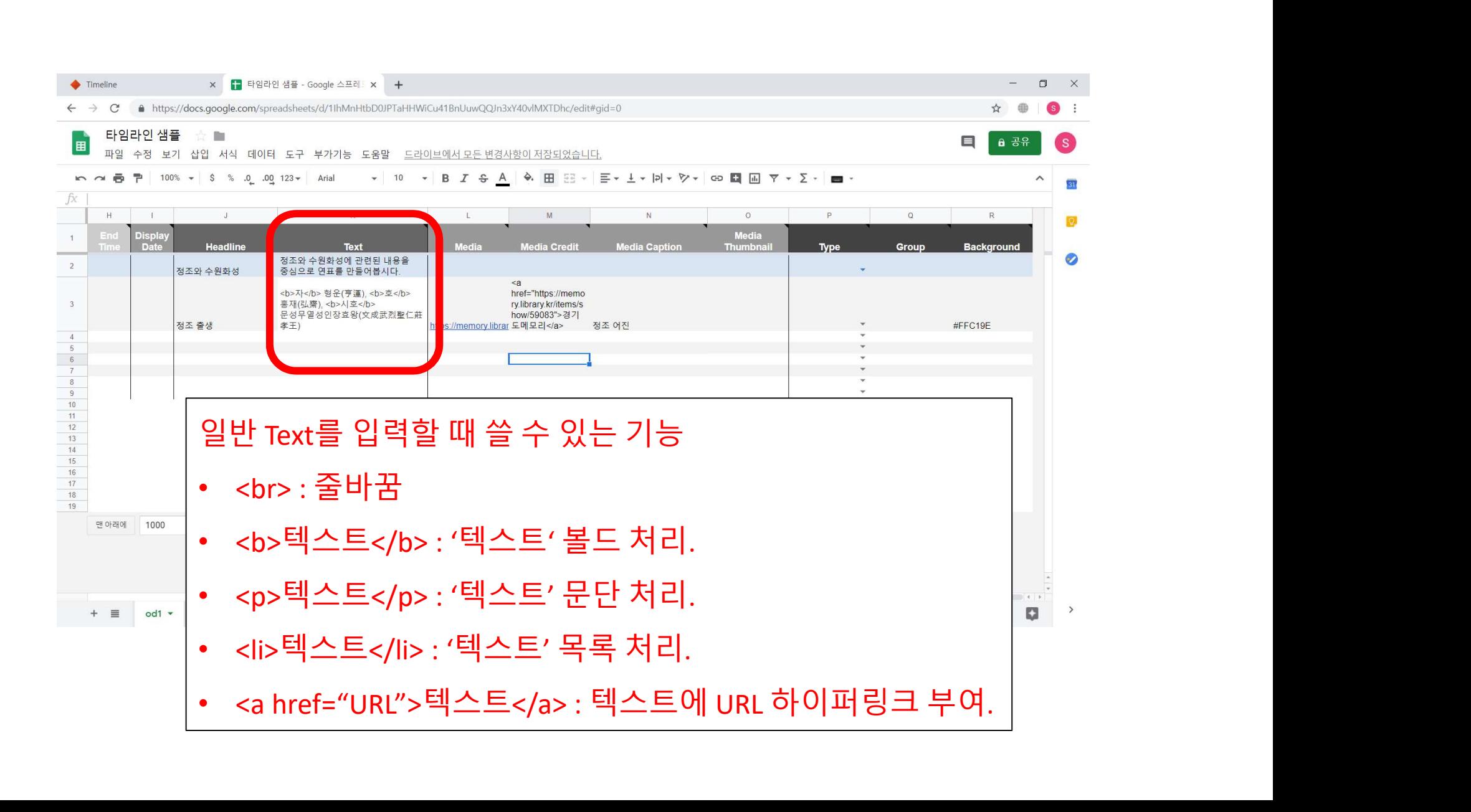

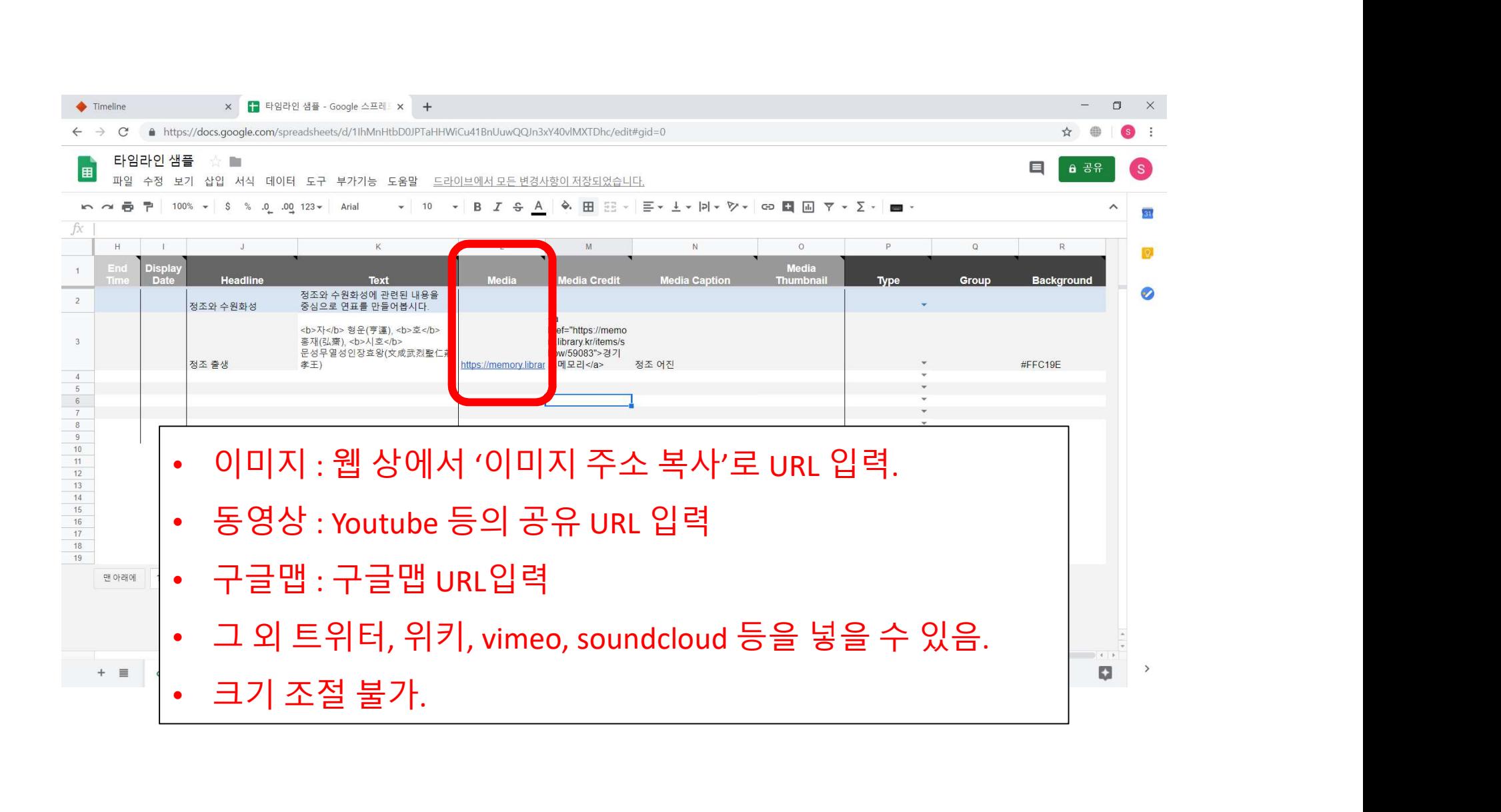

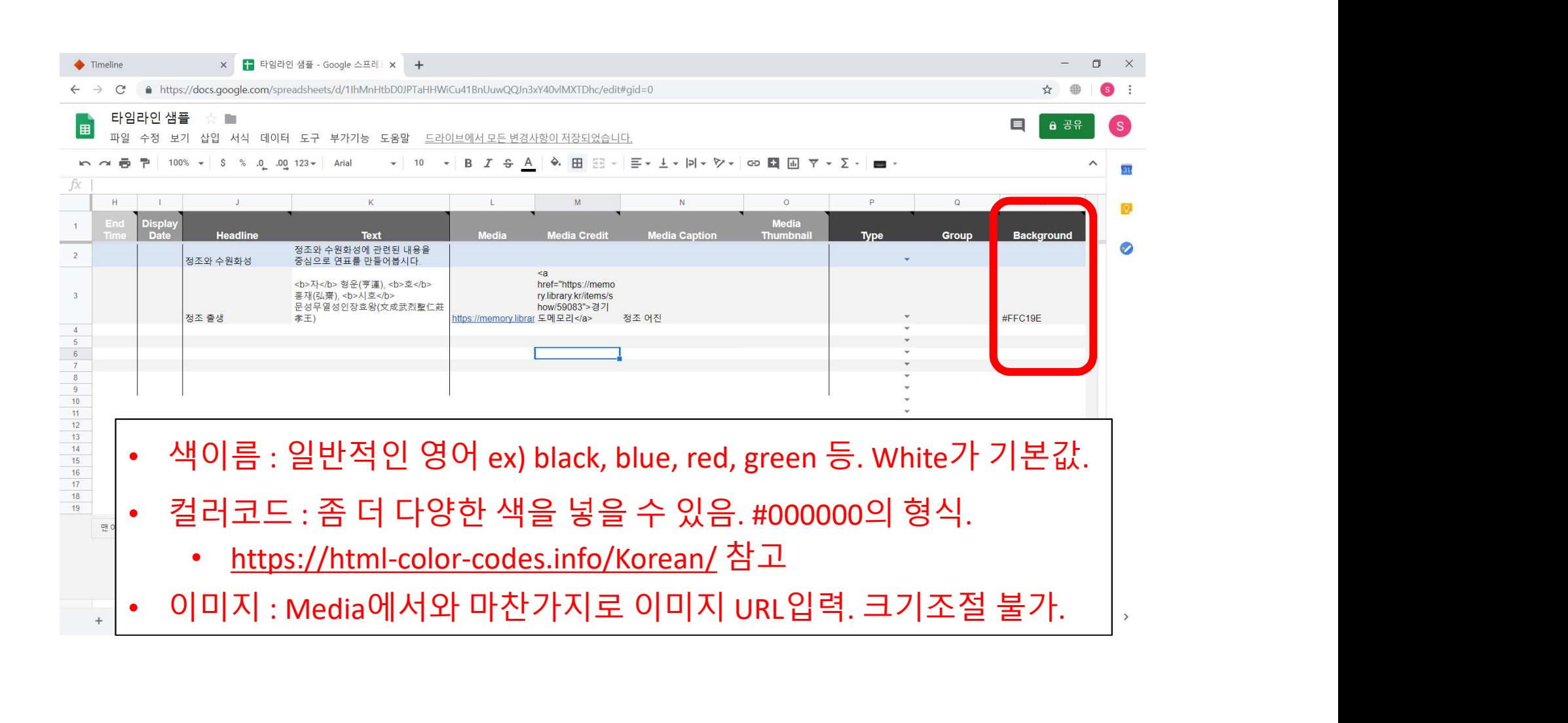

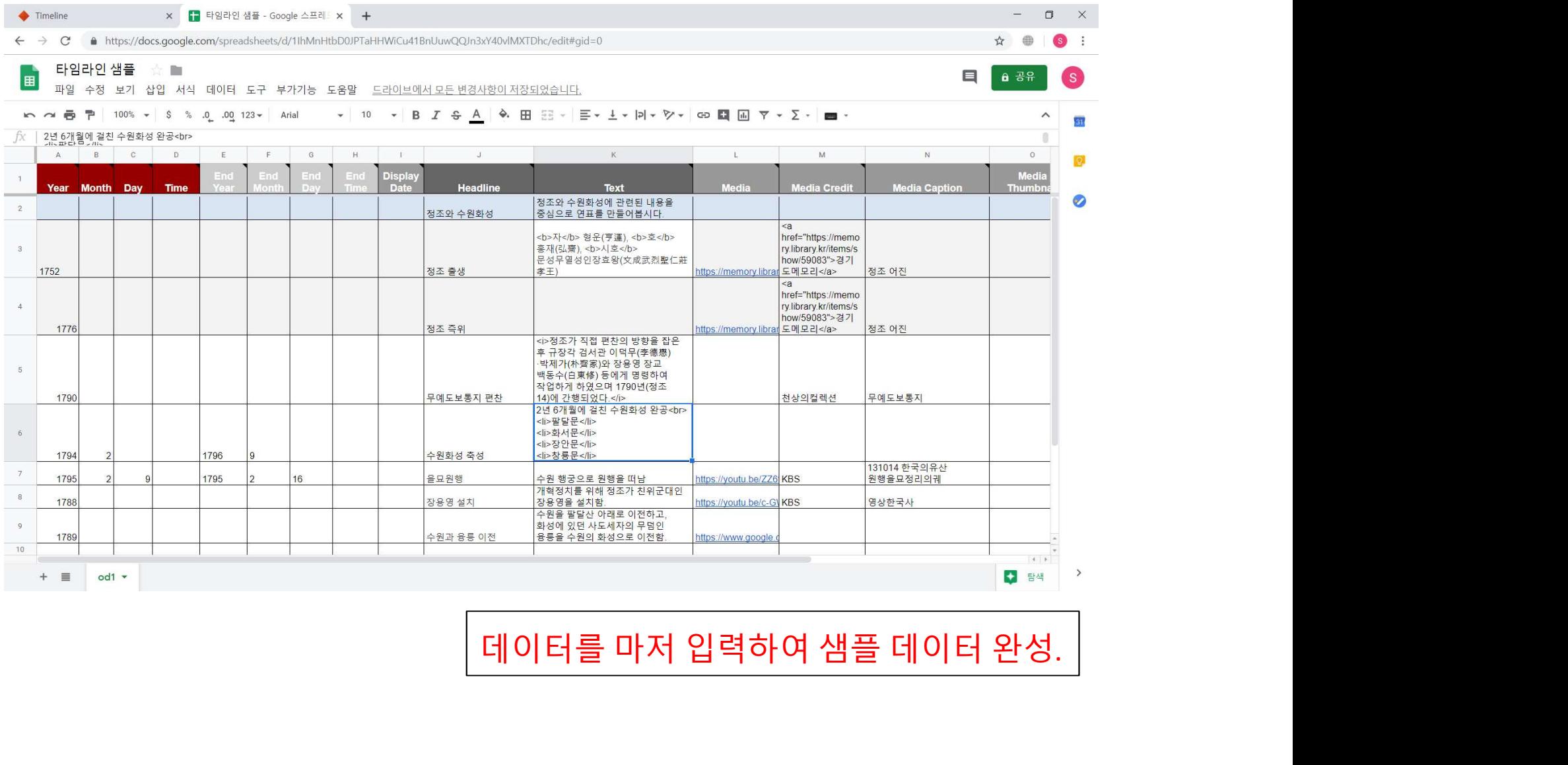

![](_page_21_Picture_15.jpeg)

![](_page_22_Picture_10.jpeg)

![](_page_23_Picture_1.jpeg)

![](_page_24_Picture_8.jpeg)

![](_page_25_Picture_14.jpeg)

# 3. 타임라인 제작&옵션 설정

![](_page_26_Picture_26.jpeg)

![](_page_27_Figure_1.jpeg)

# 3. 타임라인 제작&옵션 설정

![](_page_28_Picture_1.jpeg)

# 3. 타임라인 제작&옵션 설정

![](_page_29_Picture_1.jpeg)

![](_page_30_Picture_1.jpeg)

![](_page_31_Picture_13.jpeg)

![](_page_32_Figure_1.jpeg)

![](_page_33_Picture_11.jpeg)

![](_page_34_Picture_9.jpeg)

![](_page_35_Picture_1.jpeg)